# Estructuras de Datos **Dr.** Sergio A. Gómez

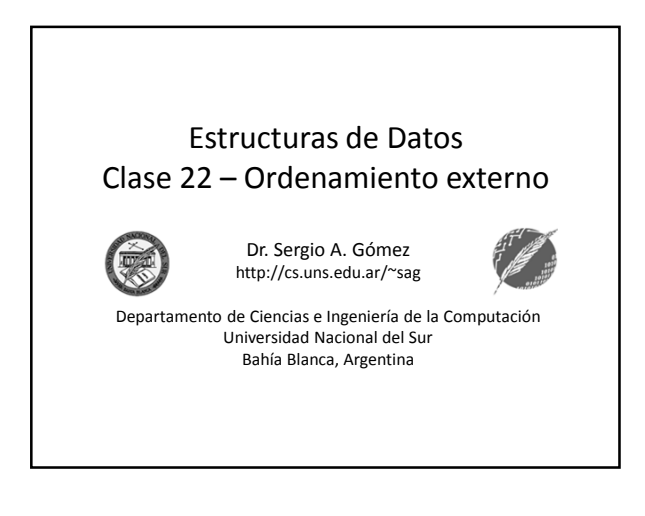

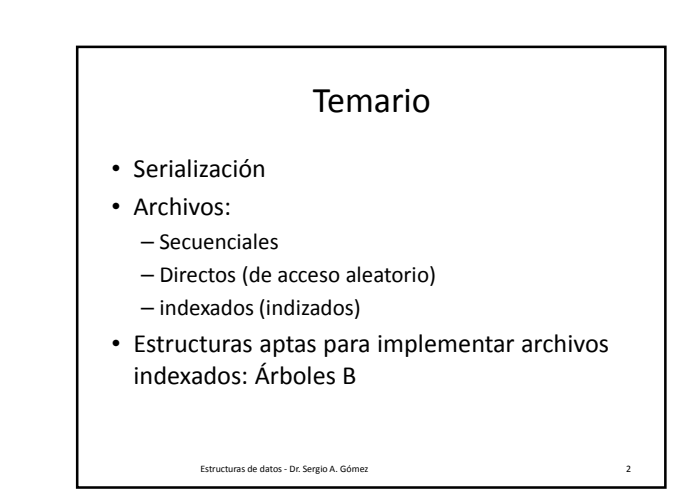

# Persistencia con Serialización

- La serialización implica salvar el estado actual de un objeto en un stream y luego poder recuperar el objeto equivalente de tal stream.
- Para poder hacer esto las clases deben implementar la interfaz java.io.Serializable (que no tiene métodos)

import java.io.Serializable;

}

public class NombreClase implements Serializable {

Estructuras de datos - Dr. Sergio A. Gómez 3

#### Ejercicio

- Crear una lista de enteros conteniendo [1,2,3,4,5] y serializarla en un archivo llamado lista.dat.
- Modificaciones requeridas a las implementaciones previas:

Estructuras de datos - Dr. Sergio A. Gómez 4

public class DNode <E> implements Position<E>, java.io.Serializable { ... }

public class DoubleLinkedList <E> implements PositionList<E>, java.io.Serializable { ... }

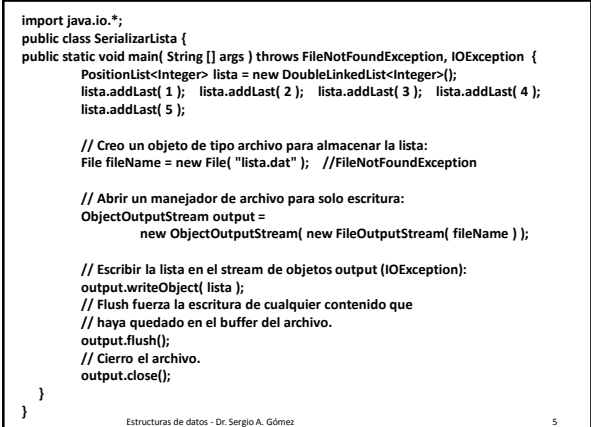

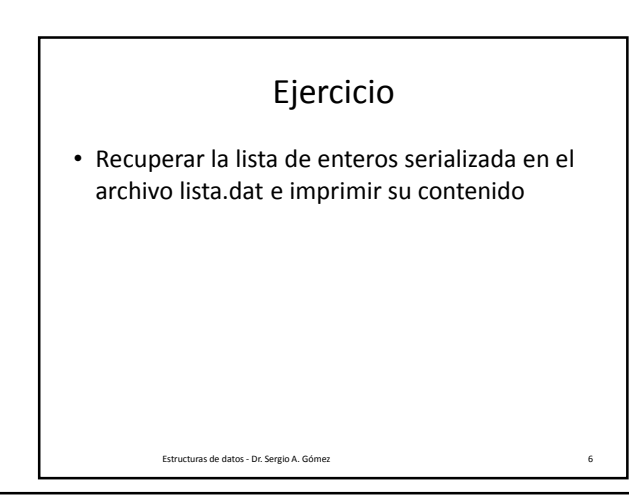

# Estructuras de Datos **Dr.** Sergio A. Gómez

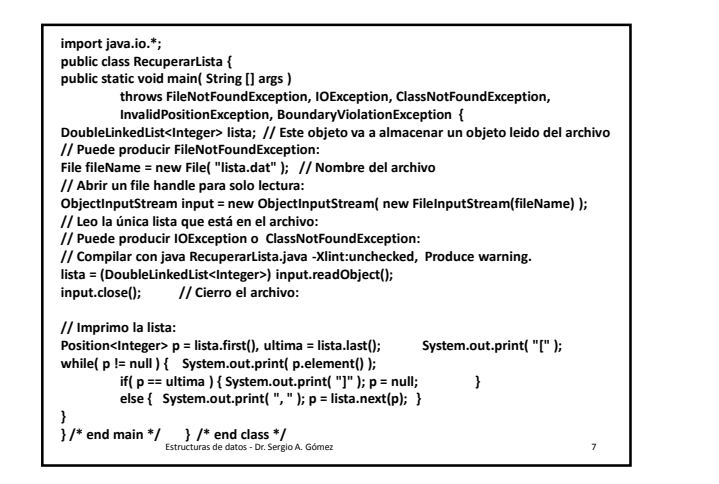

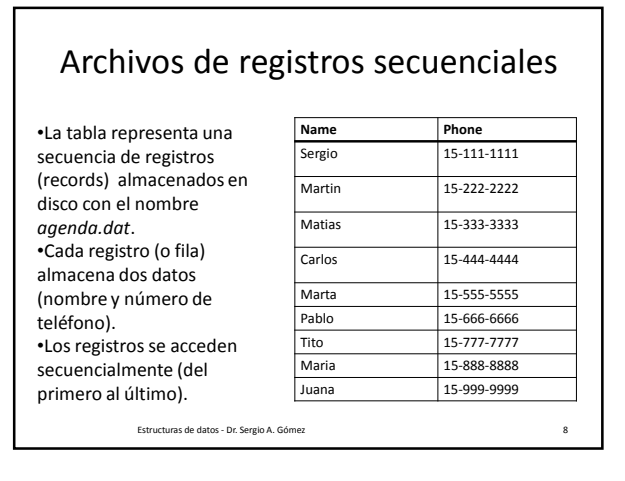

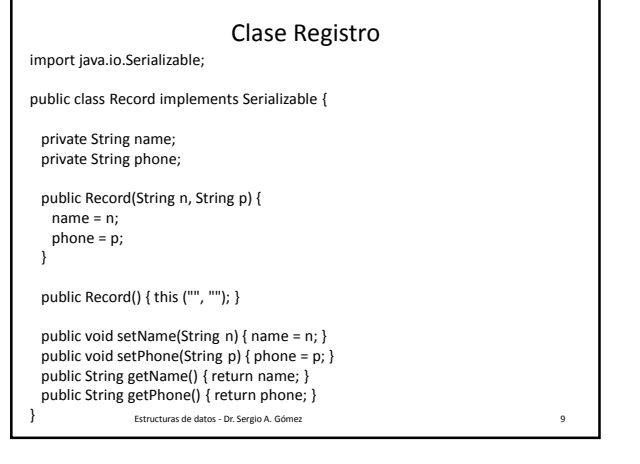

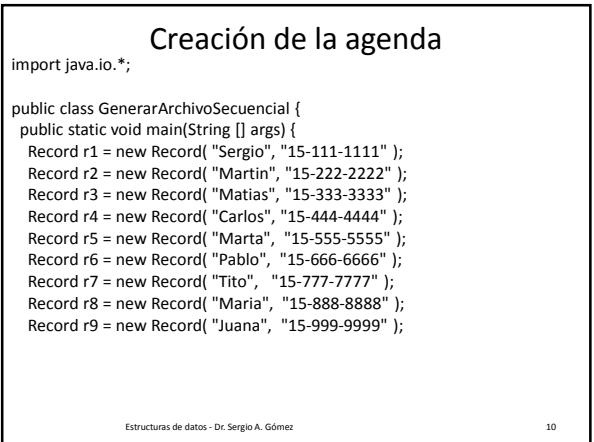

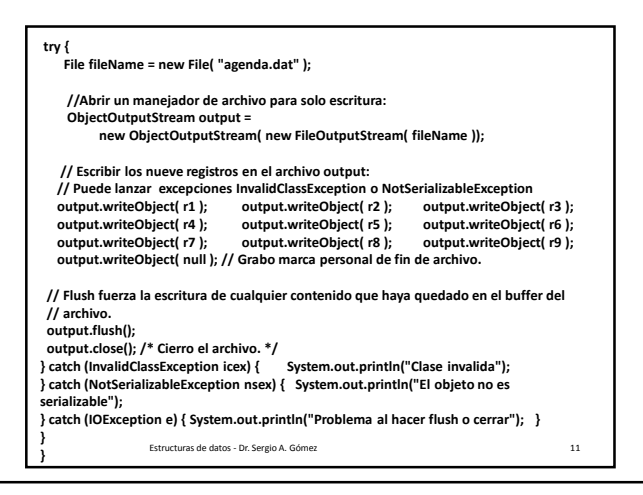

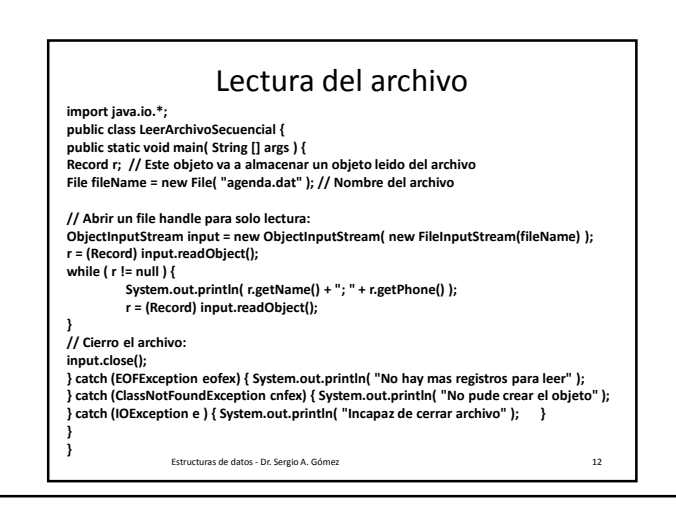

### Archivos de acceso directo

- Los archivos de acceso directo (*RandomAccessFile*) permiten:
	- leer los registros de un archivo en cualquier orden – Modificar un registro cualquiera sin necesidad de reescribir todo el archivo
	- Agregar un registro nuevo al final del archivo
- Tendremos una operación más que se llama *seek* que recibe el número de byte (llamado *offset* o desplazamiento) al que hay que mover el puntero de archivo para realizar la próxima operación de lectura o escritura.
- Para utilizar seek es necesario conocer el tamaño del registro del archivo subyacente. Ej. Para ir al registro número R, el offset debe ser R\*S, donde S es el tamaño en bytes del registro y ejecutar: archivo.seek(R\*S).

Estructuras de datos - Dr. Sergio A. Gómez 13

# Archivos Indizados (o indexados)

- Los archivos indexados tienen un orden virtual determinado por el ordenamiento de una clave (en nuestro ejemplo, el nombre de la persona, asumiendo no repetidos).
- Implementación: Por cada tabla, hay al menos dos archivos: – Un archivo de datos donde cada registro tiene tamaño fijo
- Un archivo de índice: Un mapeo de clave en número de registro (contiene además la cantidad de registros del archivo de datos)
- Cada clave extra de búsqueda requiere otro índice (pero no otro archivo de datos, ej: buscar/ordenar alumnos por legajo, dni, nombre, etc).
- Ver código EjemploArchivoIndizado.zip.

Estructuras de datos - Dr. Sergio A. Gómez 14

# Implementaciones para el índice

- Arreglo ordenado
	- Búsqueda en orden logarítmico
- Actualizaciones implican reordenar el arreglo en orden nlog(n) • Árbol binario de búsqueda:
- Puede degenerar en orden lineal para buscar y actualizar pero se espera orden logarítmico
- AVL, 2-3:
- Buscar y actualizar en orden logarítmico
- Árbol B y B+
	- Para grandes volúmenes de datos las opciones anteriores no son viables ya<br>que no entran en RAM y el acceso al disco es del orden de los milisegundos<br>contra el acceso a la RAM que es del orden de los nanosegundos<br>– El árbol
- cada nodo
- El árbol B+ almacena entradas (clave,valor) sólo en las hojas, los nodos internos almacenan solo claves que sirven para guiar la búsqueda.
	-

Estructuras de datos - Dr. Sergio A. Gómez 15

- Árbol B • Un árbol-B (B-tree) es un árbol balanceado (o autobalanceante) que mantiene los datos ordenados y permite realizar búsquedas, inserciones y eliminaciones en tiempo logarítmico. Se puede ver también como una generalización del árbol 2-3 porque sus nodos pueden tener más de tres hijos. • A diferencia de los árboles 2-3, el árbol-B está optimizado para sistemas que leen y escriben grandes bloques de datos. Los árboles-B son un buen ejemplo de una estructura
- de datos para memoria externa y se usan comunmente en bases de datos y sistemas de archivos.

Estructuras de datos - Dr. Sergio A. Gómez 16

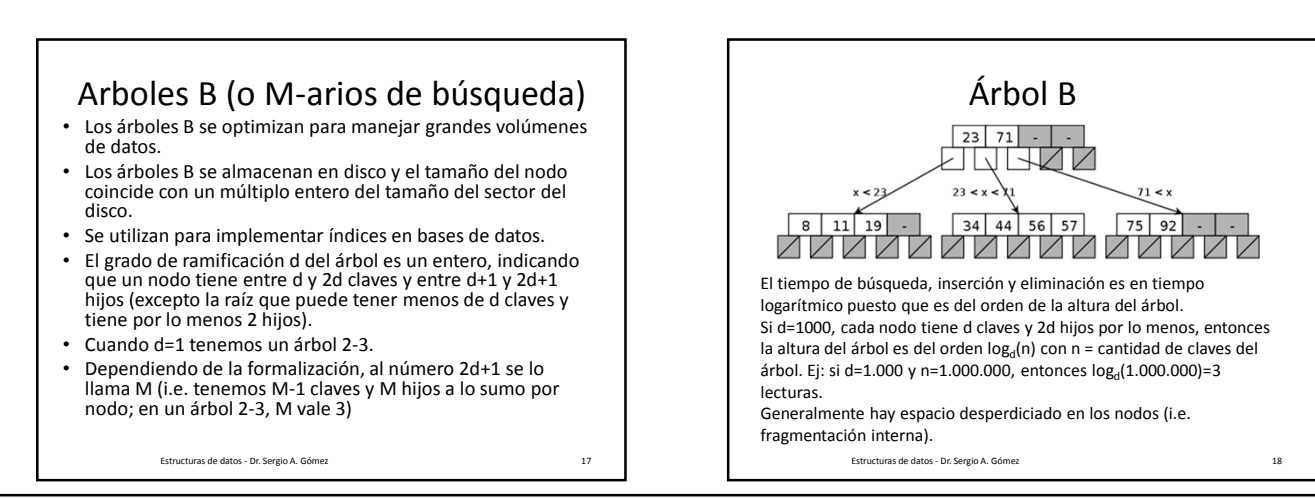

# Estructuras de Datos **Dr.** Sergio A. Gómez

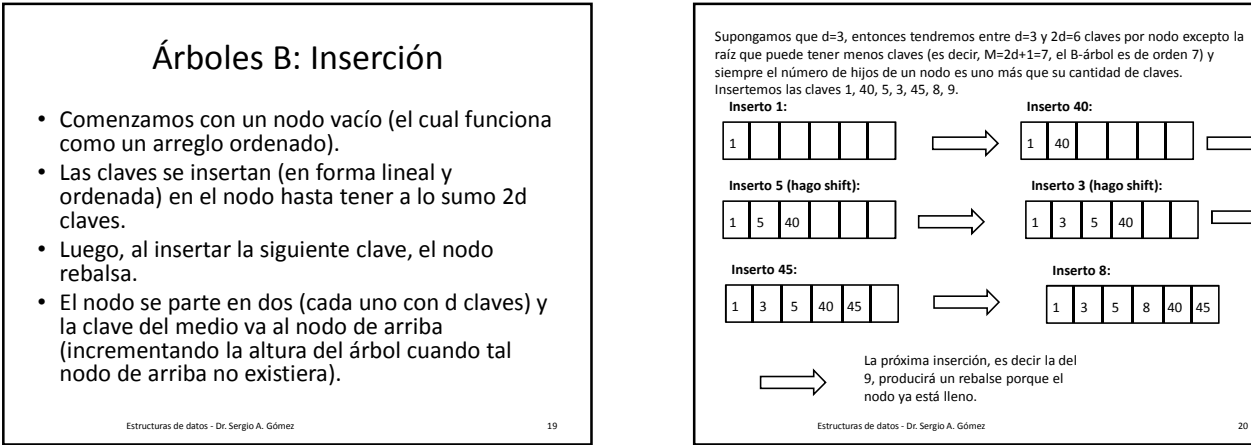

Supongamos que d=3, entonces tendremos entre d=3 y 2d=6 claves por nodo excepto la raíz que puede tener menos claves (es decir, M=2d+1=7, el B-árbol es de orden 7) y siempre el número de hijos de un nodo es uno más que su cantidad de claves. Insertemos las claves 1, 40, 5, 3, 45, 8, 9. **Inserto 1: Inserto 40:** 1 1 40 **Inserto 5 (hago shift): Inserto 3 (hago shift):** 1 5 40  $3 \t 5 \t 40$ **Inserto 45: Inserto 8:** 1 3 5 40 45 1 3 5 8 40 45 La próxima inserción, es decir la del 9, producirá un rebalse porque el л nodo ya está lleno.

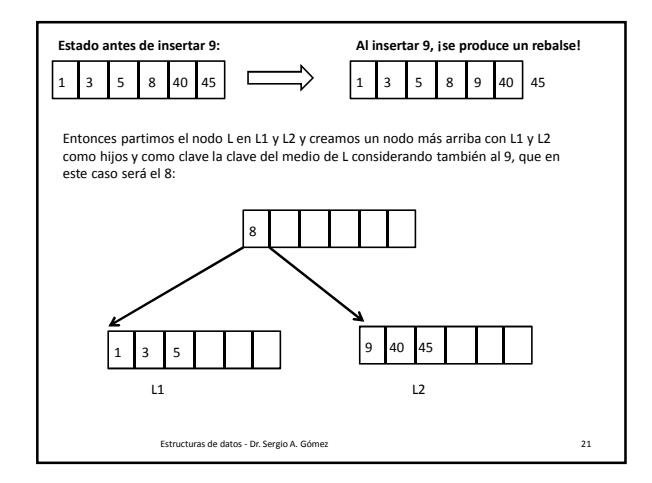

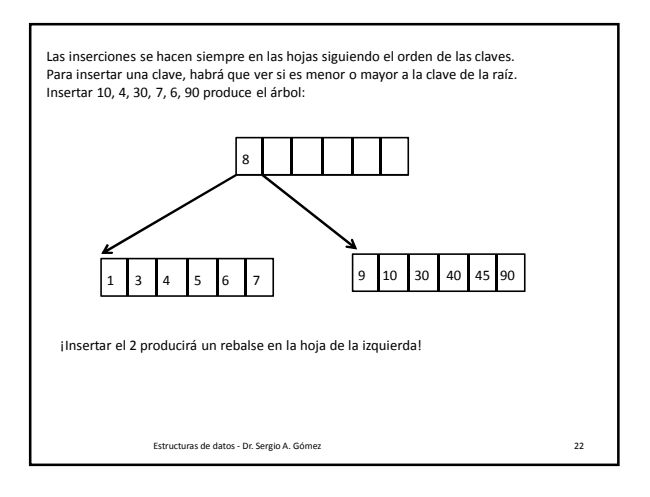

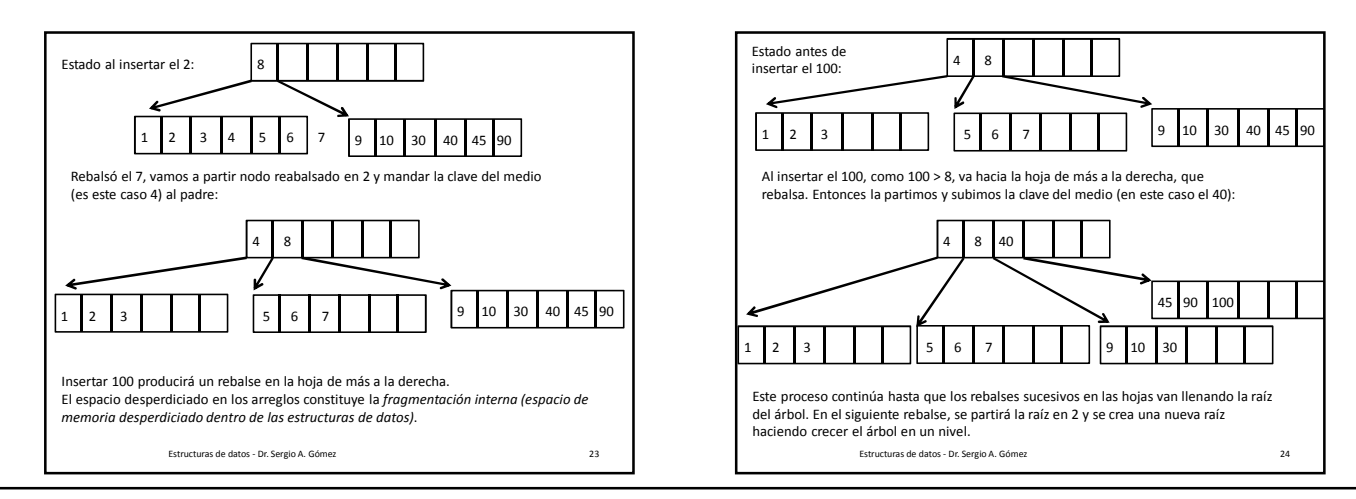

El uso total o parcial de este material está permitido siempre que se haga mención explícita de su fuente: "Estructuras de Datos. Notas de Clase". Sergio A. Gómez. Universidad Nacional del Sur. (c) 2013-2019.

Departamento de Ciencias e Ingeniería de la Computación Universidad Nacional del Sur

# Árboles B: Búsqueda de k

- Buscamos a k en el nodo raíz. Si lo encontramos, termino con éxito.
- Si k no está en la raíz, seguimos buscando en el hijo entre las dos claves k<sub>i</sub> y k<sub>i+1</sub> del nodo tales que  $k_i \leq k \leq k_{i+1}$ .
- El proceso falla cuando llegamos a una hoja y no encontramos a k.
- Ej: Para buscar el 6, hay que ramificar en el hijo que está entre las claves 4 y 8.

Estructuras de datos - Dr. Sergio A. Gómez 25

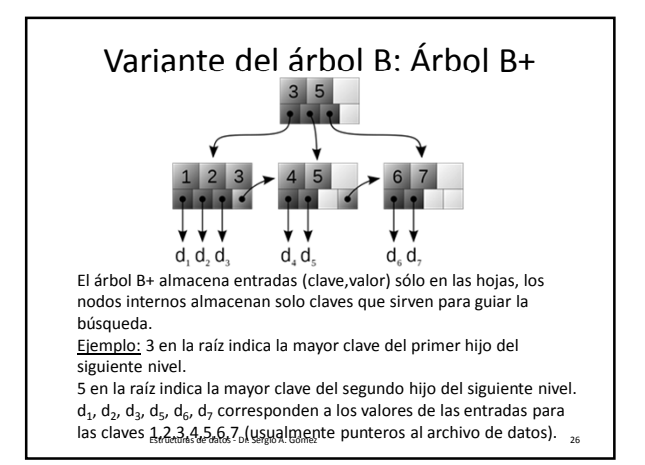